# <span id="page-0-0"></span>Python Třídy, objekty a výjimky

**VŠCHT** 

2019

## Deklarace tříd

### Deklarace tříd - zásady

- o deklarace třídy začíná klíčovým slovem class následovaným jménem třídy a dvojtečkou, deklarace funkce začíná klíčovým slovem def
- o následují deklarace proměnných a funkcí třídy
- **proměnné třídy jsou v jejím rámci dostupné přes klíčové slovo self** které reprezentuje instanci této třídy

```
class UselessClass
    useless_variable = "Lcan\_not\_do\_so\_much"def function (self):
        print (self.useless_variable)
my_u seless o bject = Useless Class ()
print ( my_useless_object . useless_variable)
my_useless_object.function()
```
## Deklarace tříd

#### Deklarace tříd - zásady

- každá třída by měla mít funkci  $\_init()$  která se automaticky zavolá při vytváření její instance
- o při vytvoření instance třídy lze předat parametry, ty jsou uvedeny v závorce metody  $\text{unit}()$ \_
- **•** pro navrácení hodnoty funkcí lze použít klíčové slovo return

```
class Person:
    def \sim .init... (self. name. ace):self name = name
        self \cdot age = agedef tell_me_name(self):
        print ("My_name_is_", self.name)
    def tell_me_age(self):
        return self.age
my\_person = Person('John\_Doe'', 50)my\_person. tell_me_name() # prints My name is John Doeprint(my\_person. tell\_me\_age()) # prints 50
```
## Deklarace tříd

#### Objekty - mazání vlastnosti, objektů

- hodnoty vlastností objektů lze měnit po jejich vytvoření
- vlastnost objektu lze smazat
- objekt lze smazat

```
class Person:
    def \ _=init \_ (self \, , \, name, \, age):self.name = nameself \cdot aee = aeedef tell_me_name(self):
        print ("My_name_is_", self.name)
    def tell-me-age (self):
        return self.age
my\_person = Person('John\_Doe'', 50)mv\text{-}person. tell\text{-}me\text{-}name() \# prints My name is John Doemv\_person \cdot age = 7print(my\_person. tell\_measure()) # prints 7
del my person name # deletes property
my person . tell me name () # error : Attribute Error : 'Person' object has no attribute 'name'
del my person # delete object
my-person. tell_me_name() # error: NameError: name 'my_person' is not defined
```
## Dědění

#### Dědění - zásady

- rodiče lze předat jako parametr přímo třídě, funkce super $()$ automaticky podědí všechny metody a vlastnosti rodiče
- $\bullet$  pokud bude název metody potomka stejný jako název metody předka, bude metoda předka překryta

```
class Person:
    def \sim .init... (self. name. ace):self.name = nameself \cdot age = agedef tell-me-name (self):
         print ("My_name_is_", self.name)
    def tell_me_age(self):
         return self.age
class SuperHero (Person):
    def \sim_{i} int \sim_{i} (self, name, age, superpower):super (). \text{\_}init \text{\_} (name, age) \# same as Person. init (self, name, age)
          self.superpower = superpower\det tell me superpower (self):
         print (self. superpower)
my_{\text{-}}hero = SuperHero ("Aquaman", 33, "Hydrokinesis")
my_{\text{-}}hero.tell\text{-}me\text{-}superpower()mv<sub>-</sub>hero, tell-me<sub>-</sub>name()
```
# Výjimky

### Chyby syntaxe

- **•** před začátkem provádění programu se provádí kontrola jeho syntaktické správnosti
- **•** při nalezení první chyby syntaxe je vyhlášen SyntaxError a do konzole se vypíše část kódu ve kterém byla nalezena chyba
- syntaktické chyby jsou nejčastější chyby začínajících programátorů

### while  $True$  print (" $do\_nothing$ ")

po spuštění do konzole vypíše následující hlášení, ve kterém je specifikováno číslo řádku a umístění syntaktické chyby

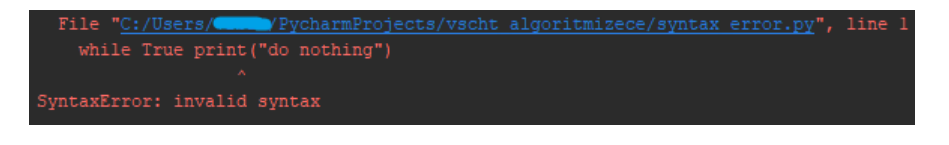

# Výjimky

## Typy výjimek

- $\bullet$  Python obsahuje celou výjimek, více viz [https://docs.python.](https://docs.python.org/3/library/exceptions.html##bltin-exceptions) [org/3/library/exceptions.html#bltin-exceptions](https://docs.python.org/3/library/exceptions.html##bltin-exceptions)
- ZeroDivisionError vznikne při dělení nulou
- NameError vznikne pokud není lokální nebo globální jméno v kontextu programu nalezeno
- $\bullet$  TypeError vznikne při pokusu o operaci s objektem, který danou operaci neumožňuje
- ValueError vznikne pokud operace nebo funkce obdrží argument správného typu ale špatné hodnoty

i n t ( " n o n s e n s e " ) # V a l u e E r r o r 3 / " n o n s e n s e " # T y p eE r r o r p r i n t ( n o n s e n s e ) # NameError 1/0 # Z e r o D i v i s i o n E r r o r

# Výjimky - ošetření

### Odchytávání výjimek

- každá část kódu kde očekáváme vznik výjimky by měla být ošetřena a příslušné možné výjimky odchyceny
- k tomu slouží příkazy try, except, else a finally
- **•** příkaz except definuje blok kódu který se vykoná při vzniku výjimky
- **•** příkaz else definuje blok kódu který se vykoná pokud nedošlo k žádné chybě v bloku try
- blok *finally* se vykoná vždy

#### Pozor

- vznik výjimky by neměl způsobit ukončení programu
- o ošetření výjimek pomocí výpisu do konzole je krajně nevhodný, v následujících příkladech je takové ošetření pouze ilustrační
- v Pythonu je možné deklarovat si vlastní výjimky a třídy pro jejich ošetření, pro zájemce viz dokumentace jazyka Python

## <span id="page-8-0"></span>Výjimky - ošetření - příklad

```
def my_divide (number):
    try:
          print(23 / int(number))except ValueError:
         print('argument_is\_not_name'')except ZeroDivision Error:
         print('number_is_0,...not_{possible_to}.to\_divide")except :
         print (" something really unexpected went wrong")
    else :
         print(' dividing dome')
    final v:print(' ' try _{except} _{block} _{passed' })my-divide(0)my\_divide("1")my\_divide (" asfd")
```